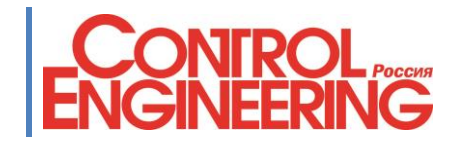

## Оформление статей, содержащих подробное описание программных продуктов и руководство по программированию

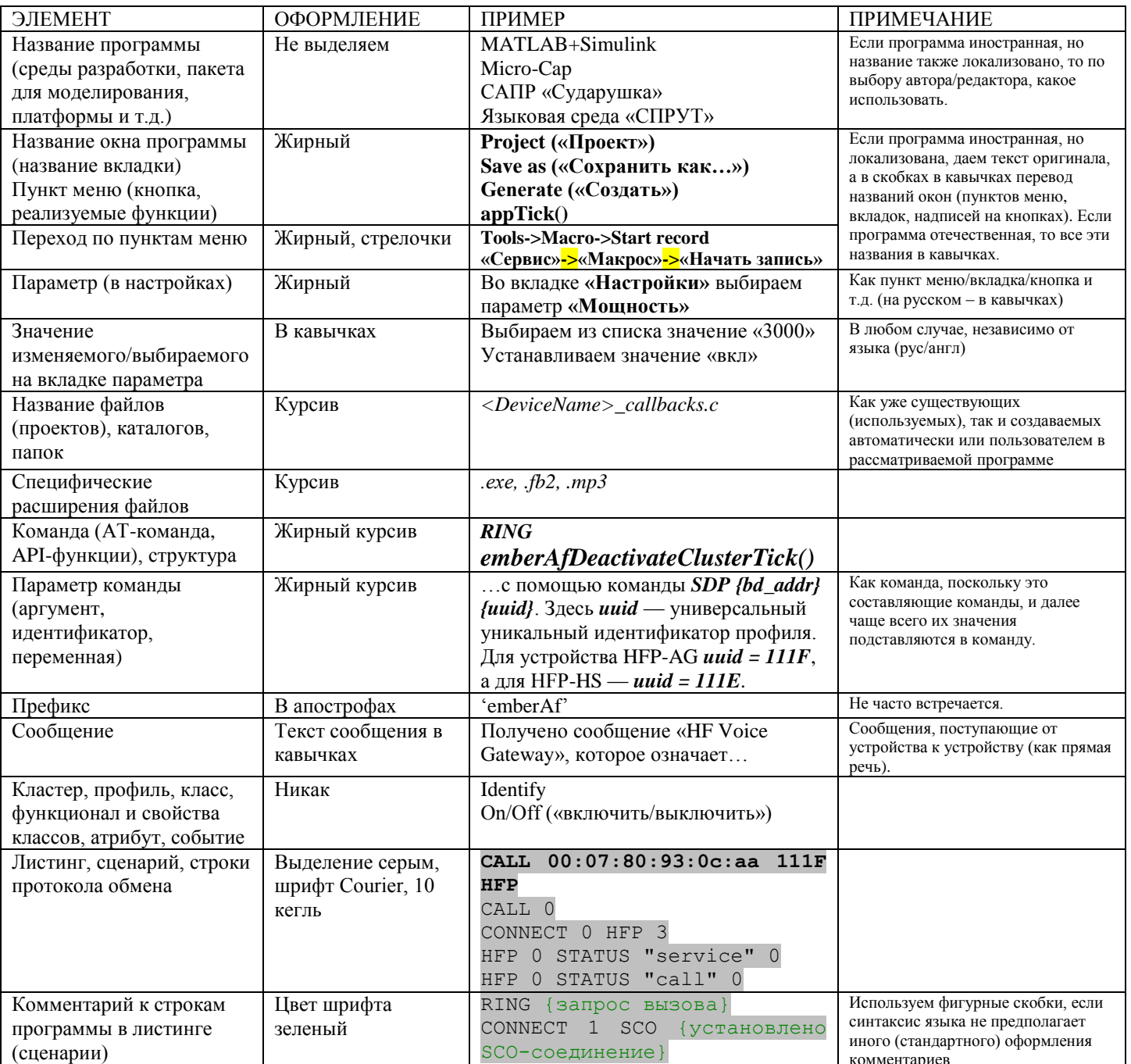

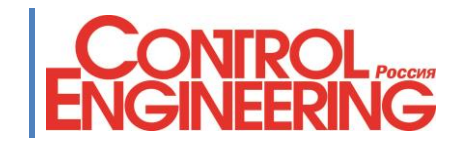

Пример текста:

Для формирования буфера команд для откликов на стандартные ZCL-команды предлагается набор макрофункций, определенных в файле *app/framework/gen/clientcommand-macro.h*.

Отклик для команды *Identify* кластера Identify формируется с помощью функции

*emberAfFillCommandIdentifyClusterIdentifyQueryResponse(timeout),* где аргумент *timeout* — это параметр командыотклика, указывающий время (в секундах), в течение которого узел будет себя идентифицировать. Например, он может принимать значение «10».